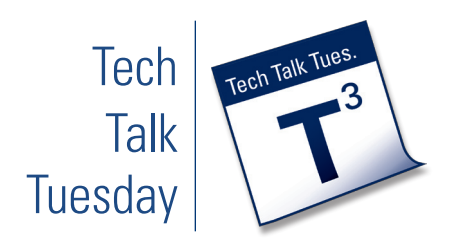

# **Jing**

## **What is Jing?**

Jing is a free screen capture product by TechSmith, the maker of Camtasia Studio, Screencast, and SnagIt. It has two distinct functions:

Short narrated video (up to five minutes) of your computer screen.

- ◆ You can use a built in mic or an external mic.
- ◆ You can record a video image or a screen image.
- ◆ You can save your work as a .swf file (to be played with Flash Pro or the free Flash Reader).
- ◆ With Jing Pro (\$14.99/year) you can save your work as an mpeg4 file so you can further edit it.

Annotated snapshot of your screen:

- ◆ You can draw arrows or add callouts.
- ◆ You can create and type into a text box, which will mask the image underneath.
- ◆ You can draw a box around a specific section.
- ◆ You can highlight a specific section with a transparent color.
- ◆ You can save your work as a .png file.

Jing also allows you to easily upload your work to the web.

- ◆ To Screencast.com (2 GB of free storage, and 2 GB of bandwidth per month). Uploads remain private unless made public.
- ◆ To your own FTP server.

#### **Why Would You Use It?**

- ◆ Give verbal feedback on digital assignments instead of printing them out.
- ◆ Make narrated "how-to" videos for students.
- ◆ Use it when troubleshooting a problem you or your students are having.
- ◆ Jing makes it easy to add your content to YouTube, Flickr and other social media tools.
- ◆ Capture something you're working on, annotate it, and then send it to colleagues to solicit feedback.
- ◆ Embed videos and images in your Springboard! course.

### **How Do You Get Started?**

Complete the following steps:

- **1. Install Jing on your computer (***[www.jingproject.com](http://www.jingproject.com)***)**
- **2. Explore the three rays of the Jing sun:**
	- Capture
	- History
	- More
- **3. If you desire higher quality audio, investigate using an external mic. However, since the audio files are compressed, this application is not designed for high fidelity recording.**
- **4. Play! If you are going to move through several screens while doing a video capture, make sure your initial "frame" is large enough to accommodate whatever opens next.**

#### **How Do You Get Training?**

Design & Development Services can provide individual or small group training and can provide links to tutorial resources or develop tutorial resources as staffing allows.

#### **How Can You Get Help?**

Design & Development Services can provide technical support and general tutorial support. We can provide consulting for the instructional use of Jing.

Contact Wendy Lampner (*[wlampner@uakron.edu](mailto:wlampner@uakron.edu)*, x2149)

# **Getting to Know Jing!**

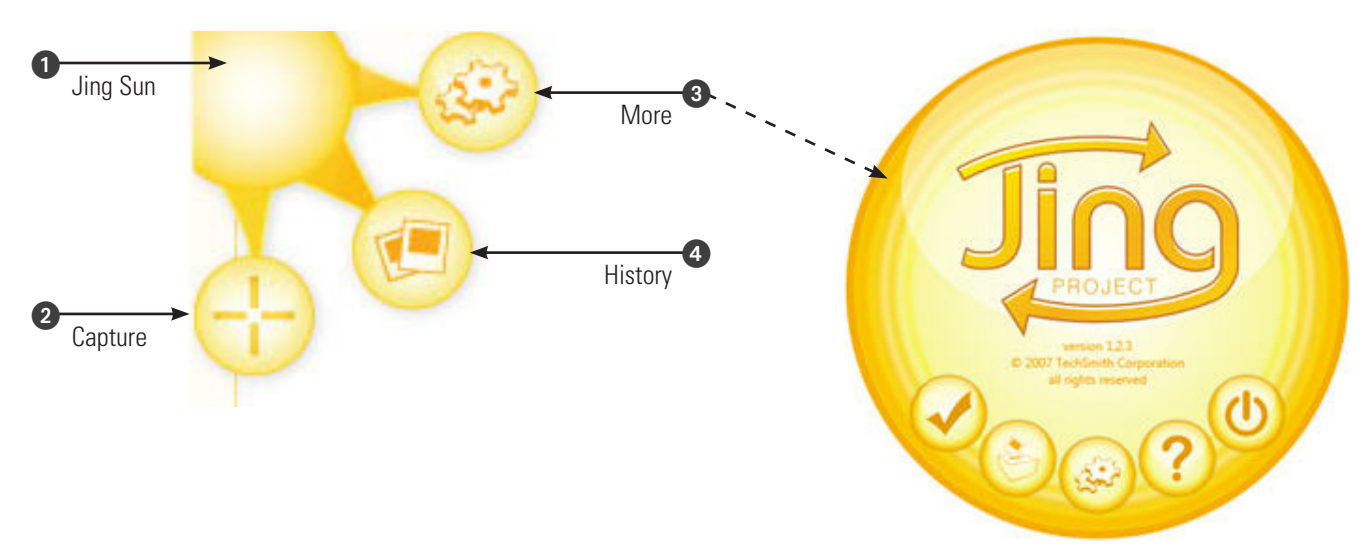

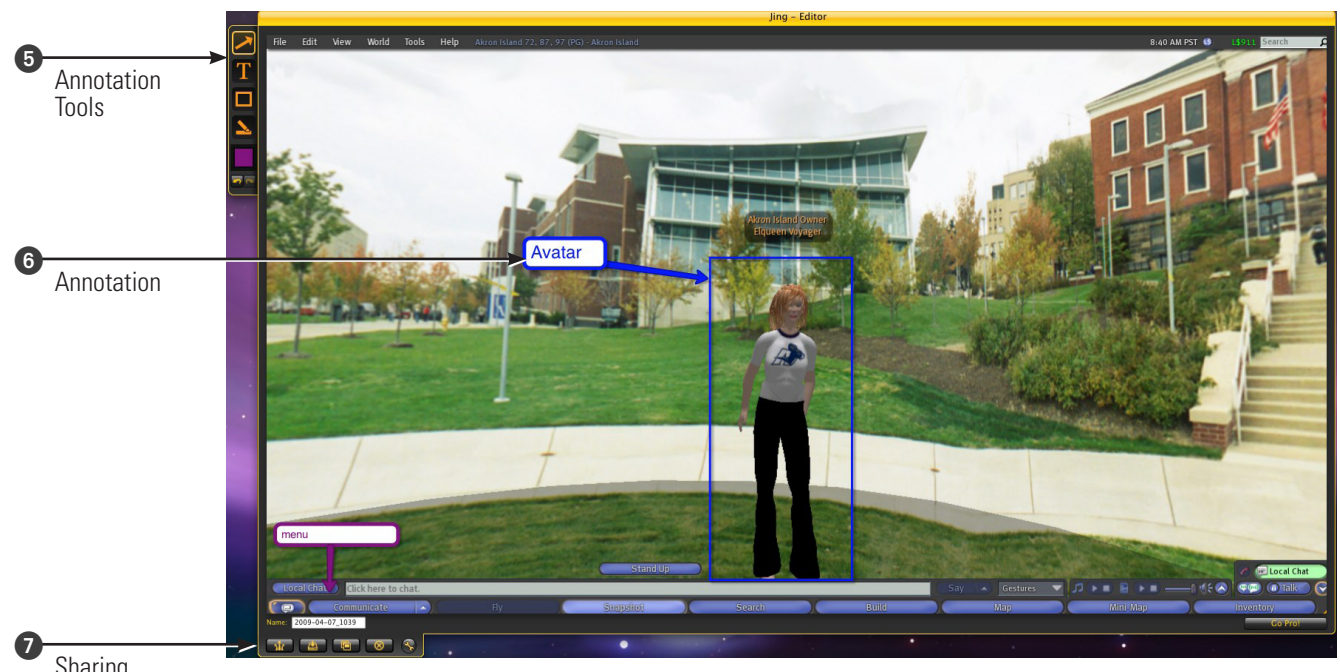

Sharing **Options**